# **Beispiel 3: Nach dem Belegen des Feldes "Kunde hat bezahlt"**

In diesem Beispiel soll, wenn der OP der von der Plattform abgerufenen Bestellung ausgeglichen wurde - ein Status-Protokoll erstellt und mit zwei Feldwerten gefüllt werden:

- **Art des Status [StsArt] payment**
- **Wert des Status [StsWert] paid**

Vorgehen:

## **1. Legen Sie zunächst im Bereich: PARAMETER - E-COMMERCE - REGELN FÜR PLATTFORMEN - Schaltfläche: NEU einen neuen Regel-Datensatz an.**

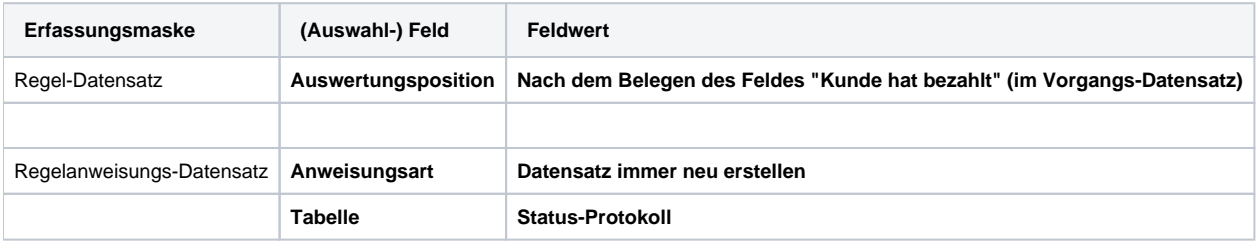

## **2. In den "Zuweisungen bei Neuanlage" legen Sie die Feldwert-Zuweisung mit dem nachfolgenden Vorgabewerten fest**

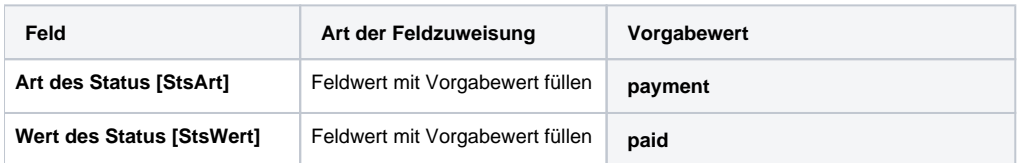

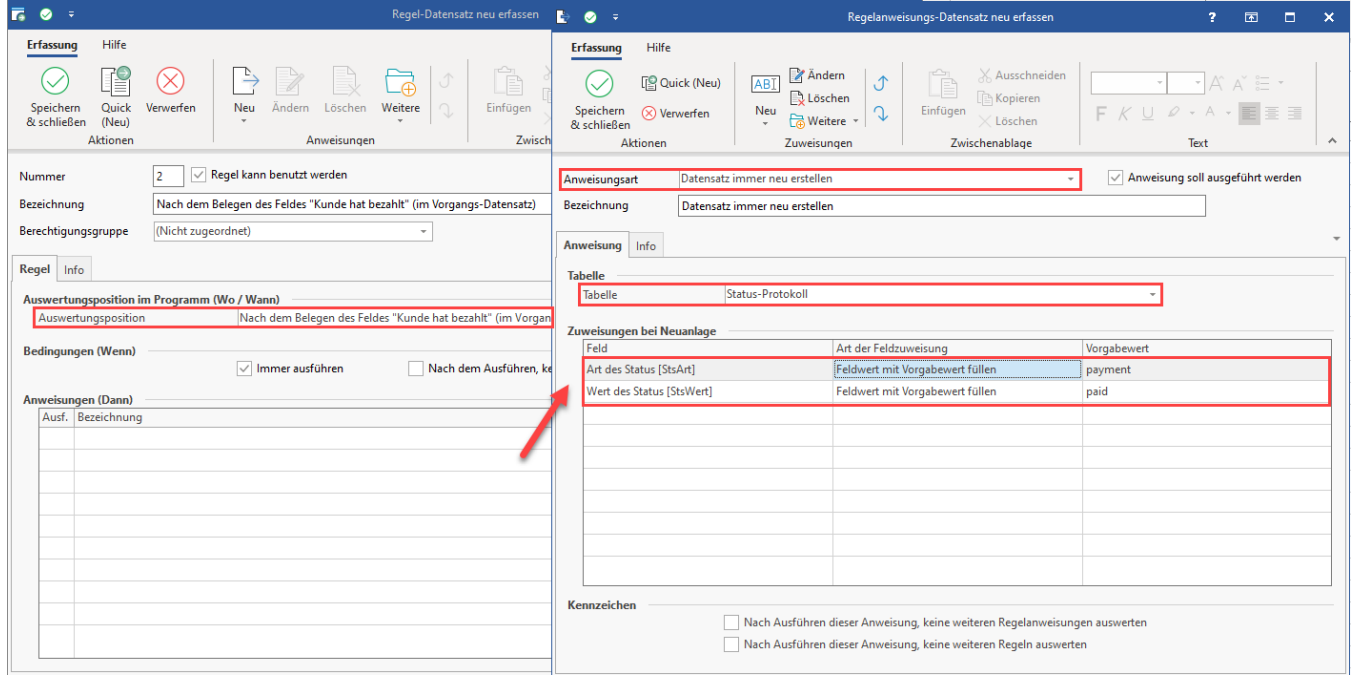

## **Bedingungen, wann Regel: Nach dem Wandeln von Vorgängen (mit Plattformnummer) gilt**

Wenn der von der Plattform erzeugte Vorgang einen ausgeglichenen OP besitzt wird das Feld "Kunde hat bezahlt" automatisch gefüllt und es erfolgt die Anlage eines neuen Datensatzes im Bereich der Status-Protokolle.

Folgende Bedingung ist zu beachten:

## **Der Vorgang muss aus der Plattform heraus kommen und die Referenznummer muss zur Plattform passen, nur dann greift auch die Regel für Plattformen**

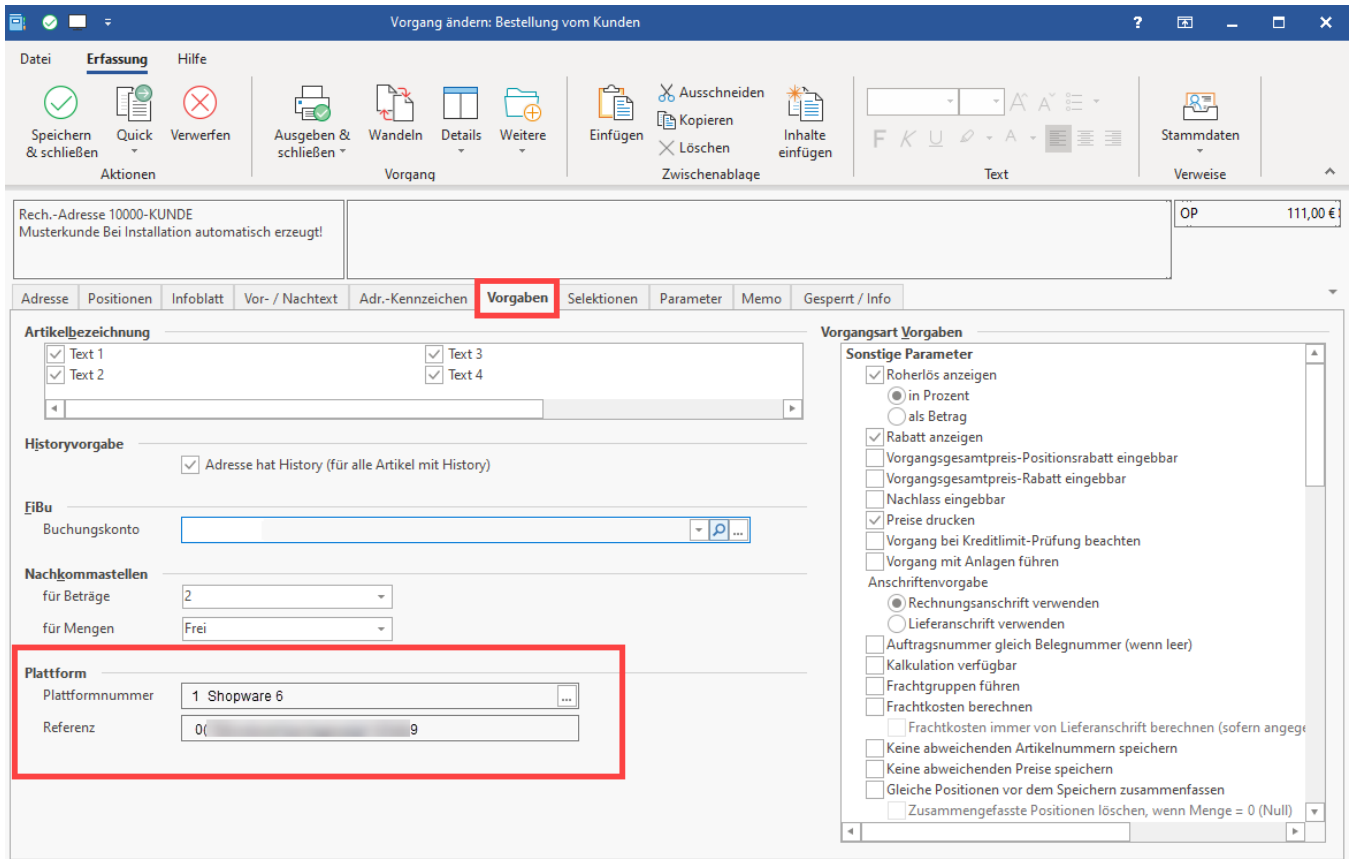

Der offene Posten muss ausgeglichen sein und dadurch wird in dem aus der Plattform stammenden Vorgang mit der entsprechenden Belegnummer automatisch das Feld "Kunde hat gezahlt" gefüllt. Die Regel kontrolliert gegen dieses Feld.

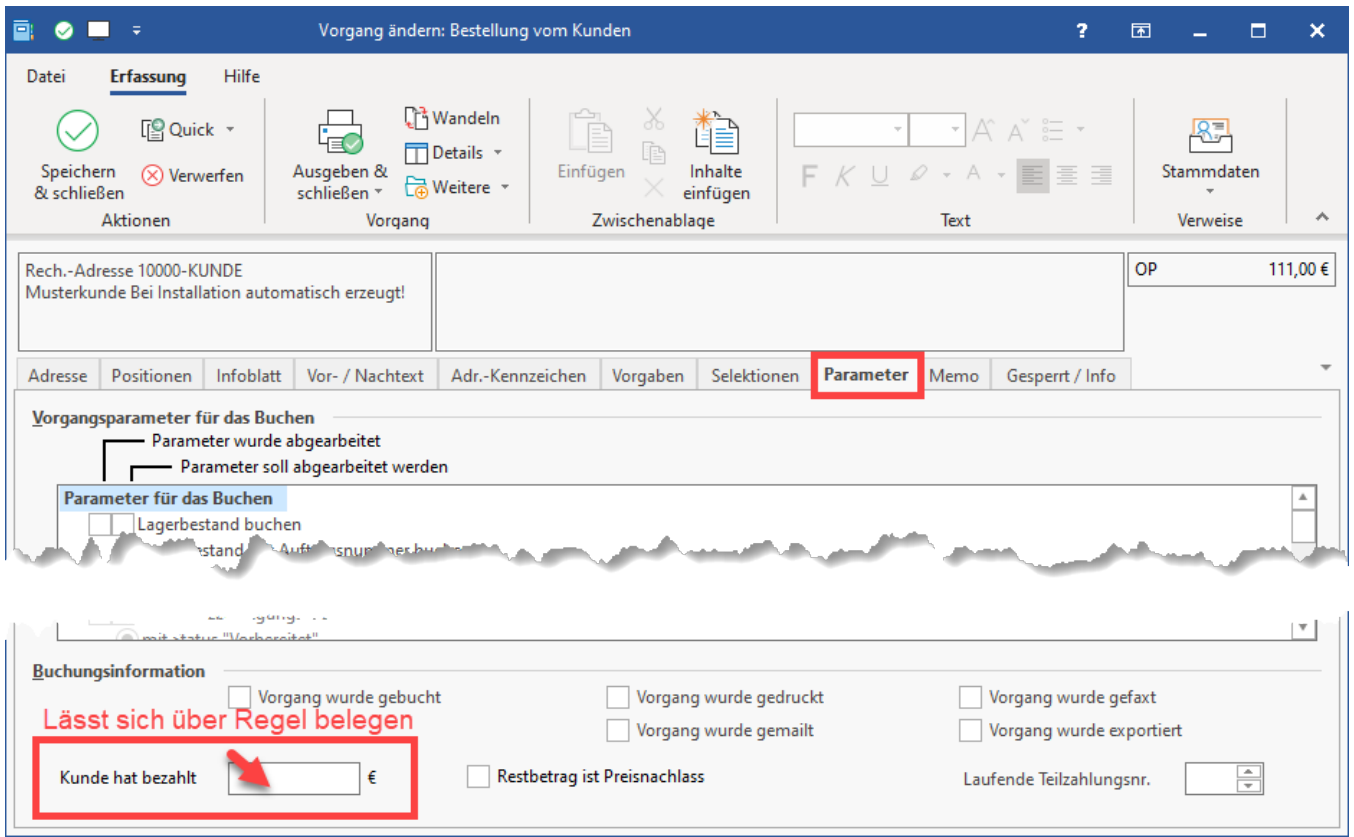

## Auswirkungen, wenn Regel zu "Kunde hat bezahlt" greift

Nach dem Belegen des Feldes "Kunde hat bezahlt" in dem aus der Plattform erzeugten Vorgang, wird die Anweisung ausgewertet und erzeugt einen Status-Protokoll-Datensatz mit den entsprechend für diese Regel festgelegten Vorgabewerten (payment / paid)

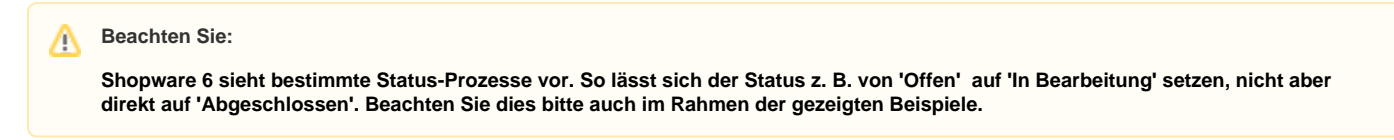